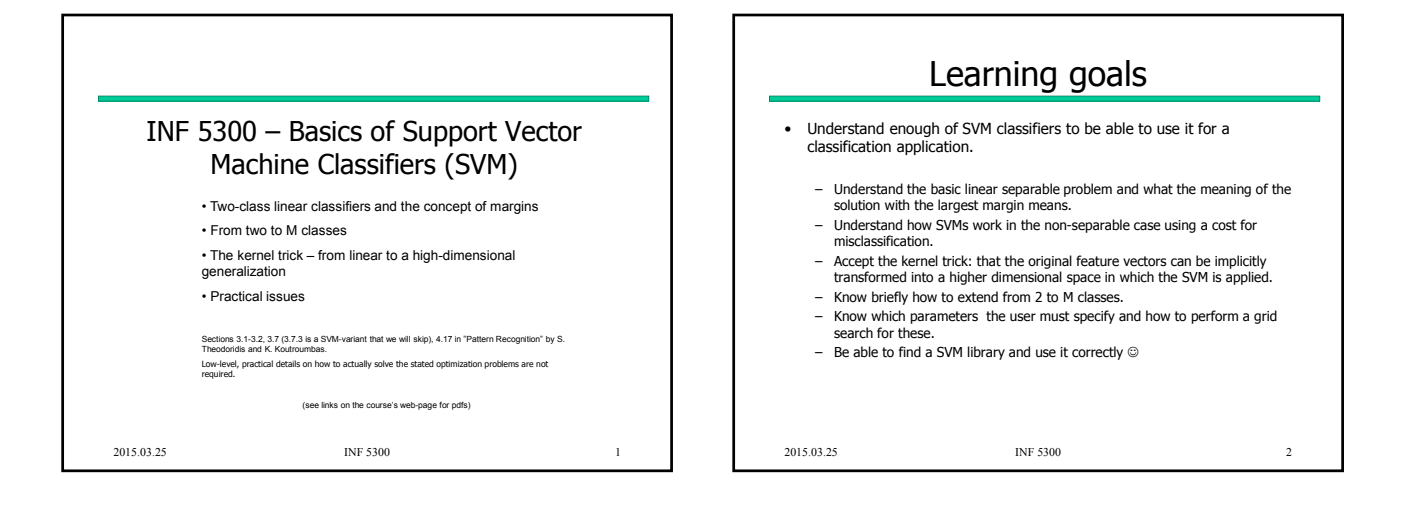

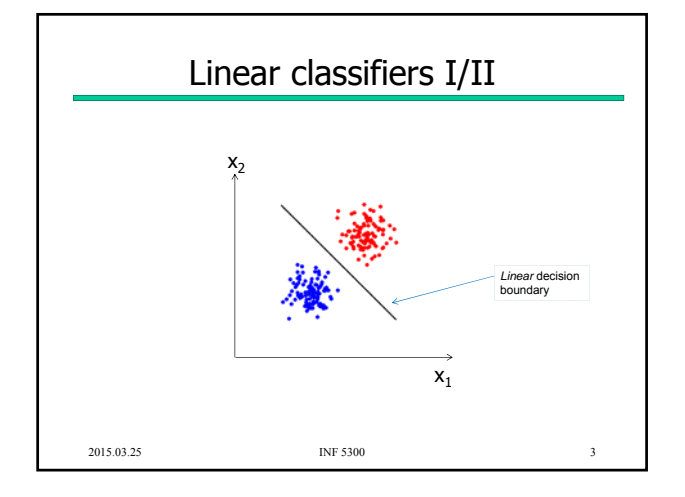

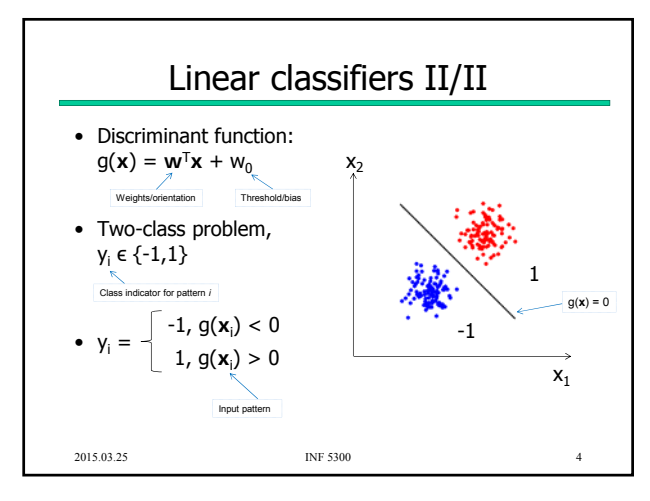

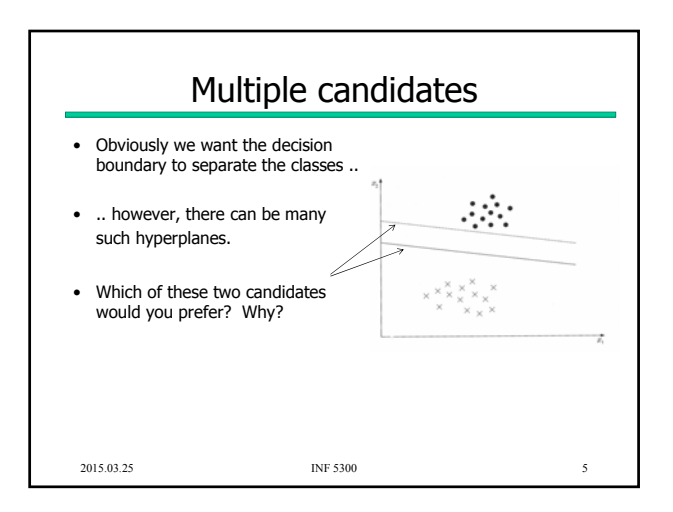

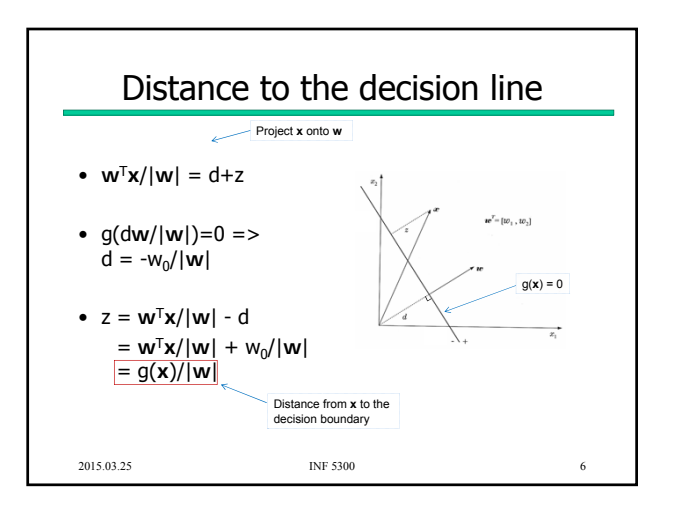

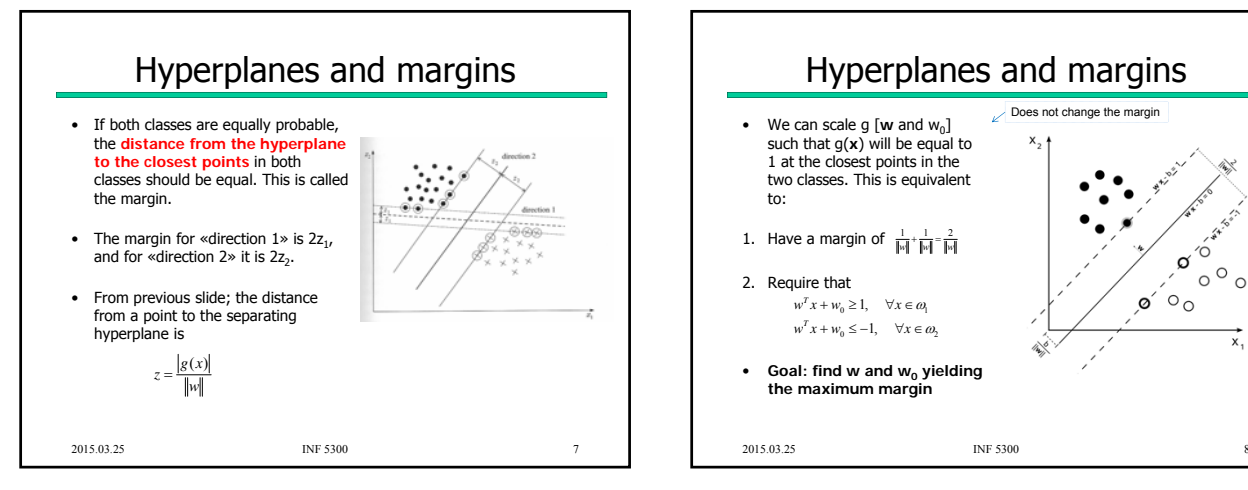

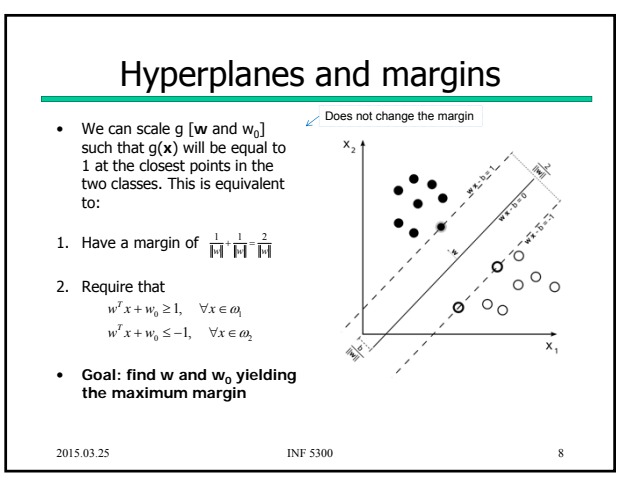

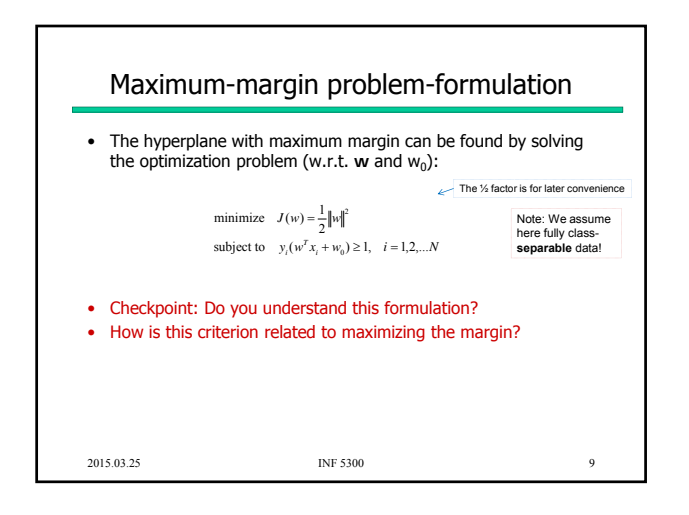

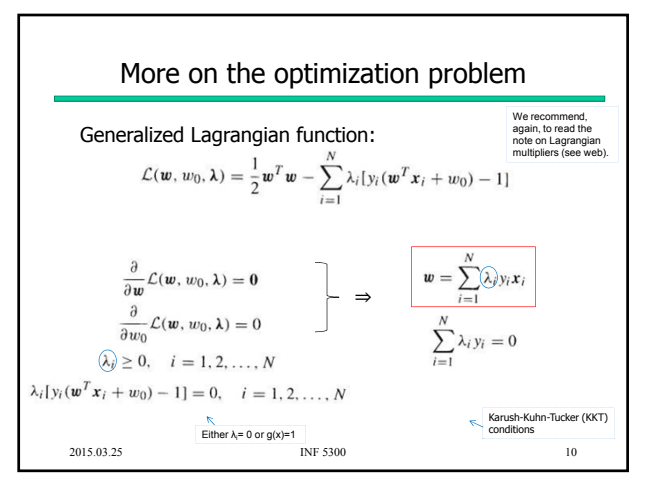

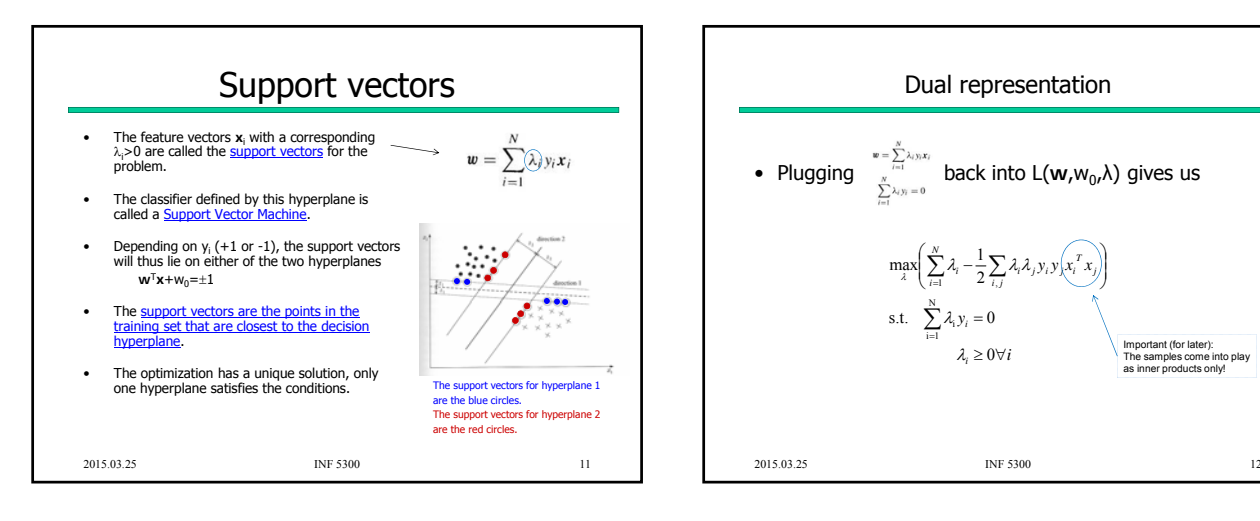

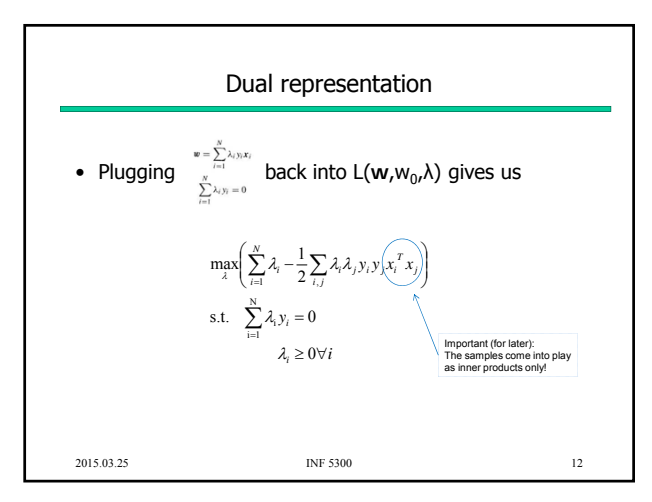

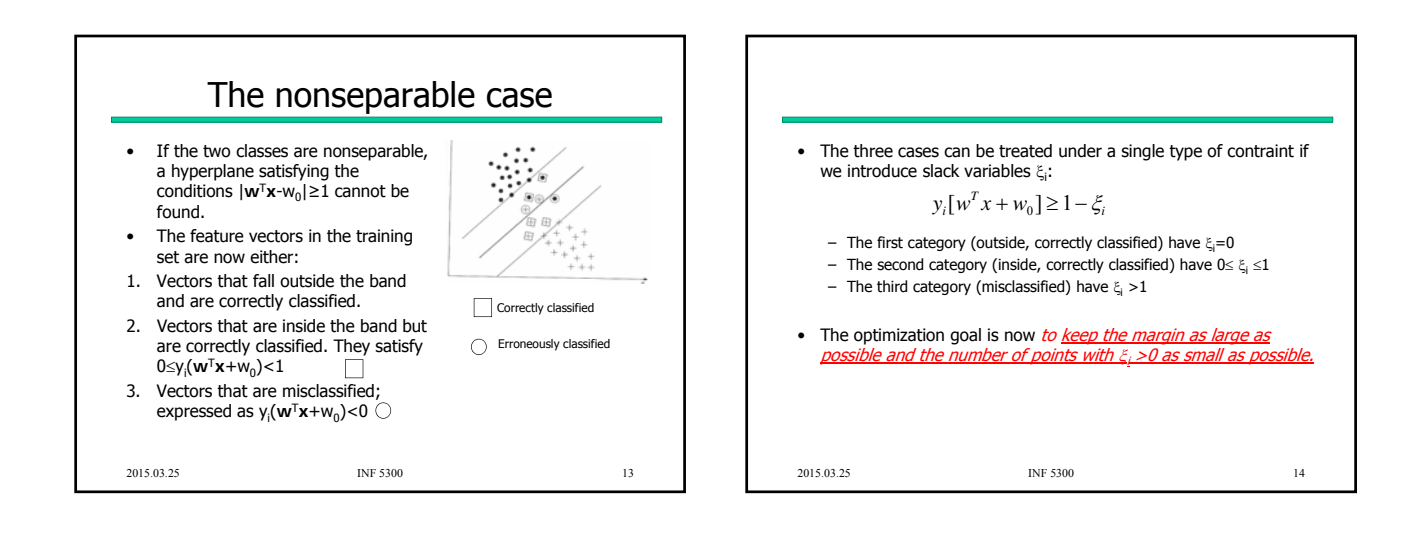

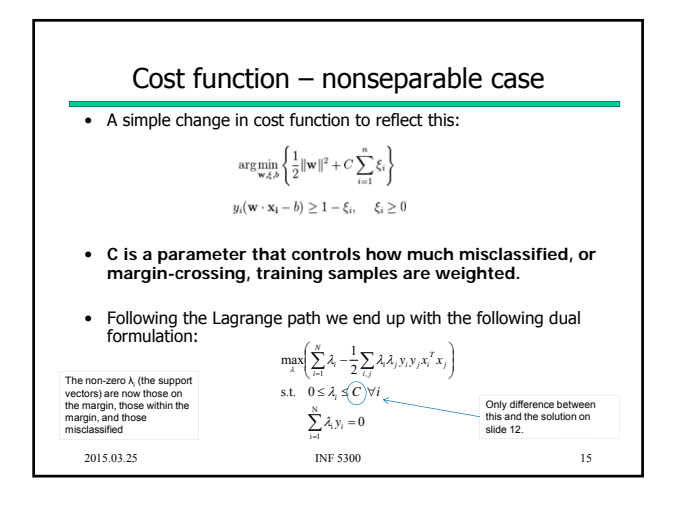

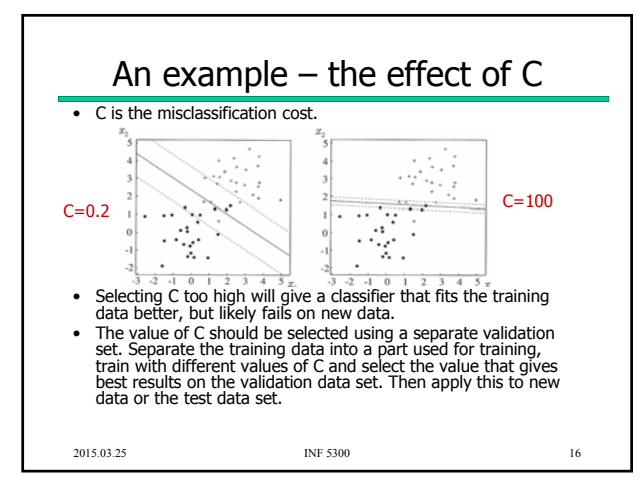

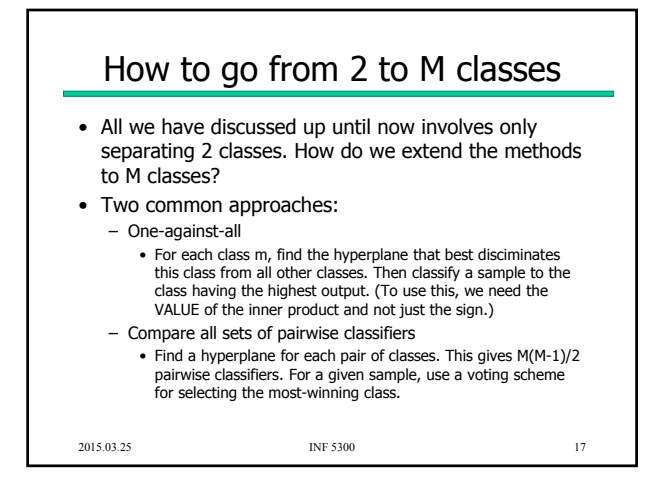

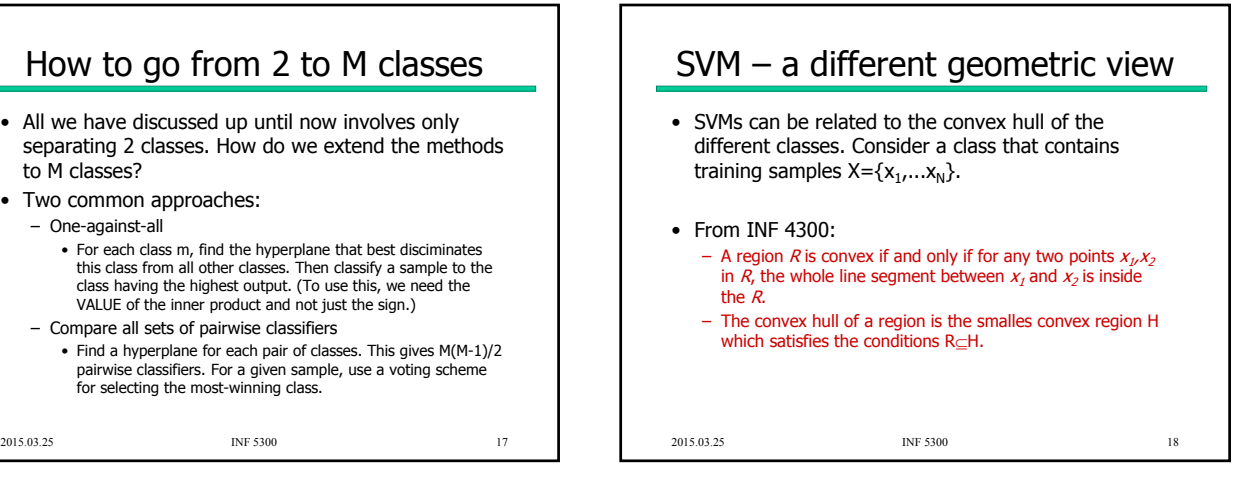

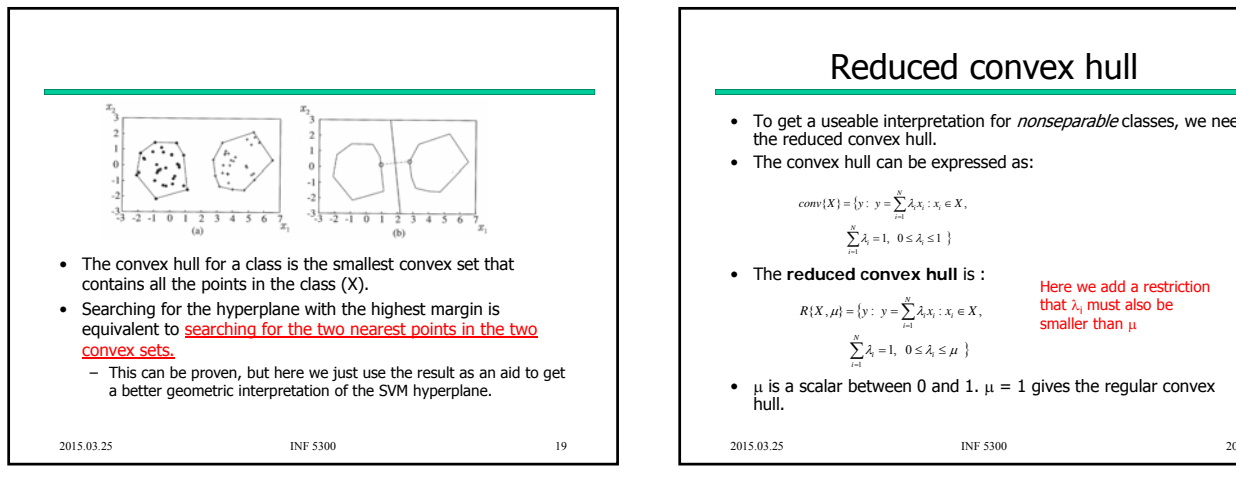

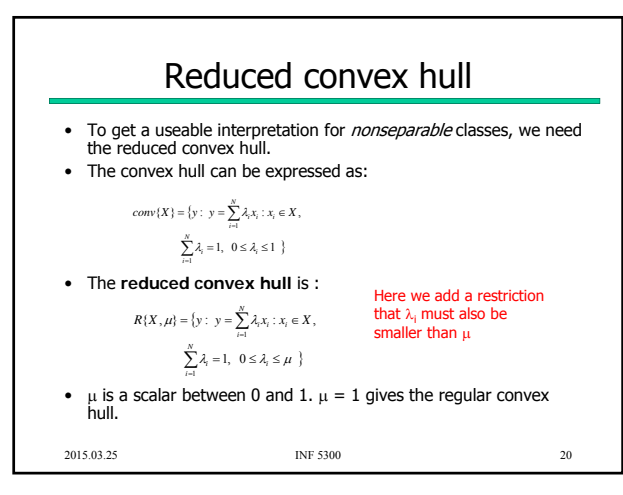

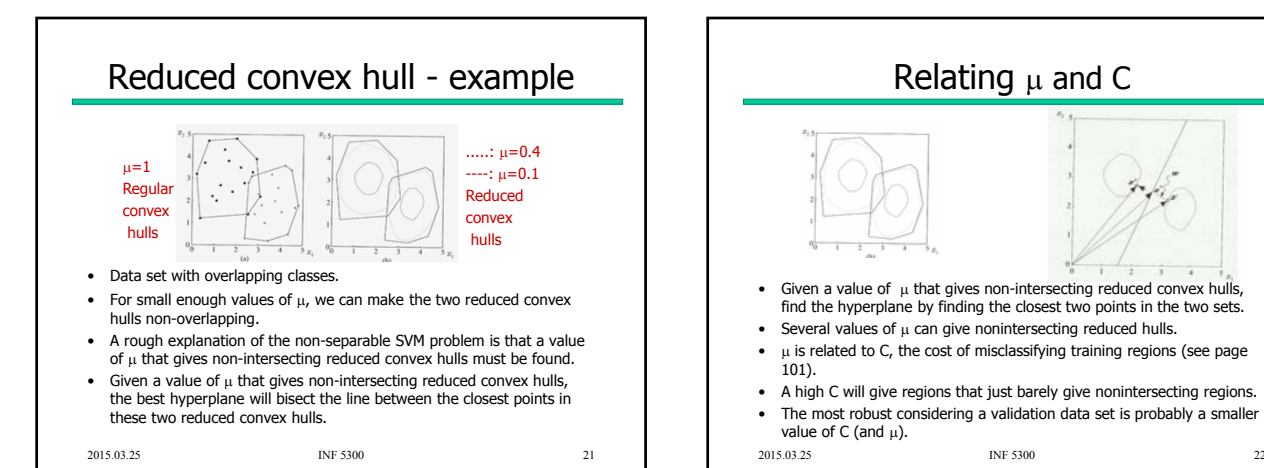

Relating  $\mu$  and C Given a value of  $\mu$  that gives non-intersecting reduced convex hulls, find the hyperplane by finding the closest two points in the two sets. Several values of  $\mu$  can give nonintersecting reduced hulls. •  $\mu$  is related to C, the cost of misclassifying training regions (see page 101). A high C will give regions that just barely give nonintersecting regions. • The most robust considering a validation data set is probably a smaller value of C (and  $\mu$ ). 2015.03.25

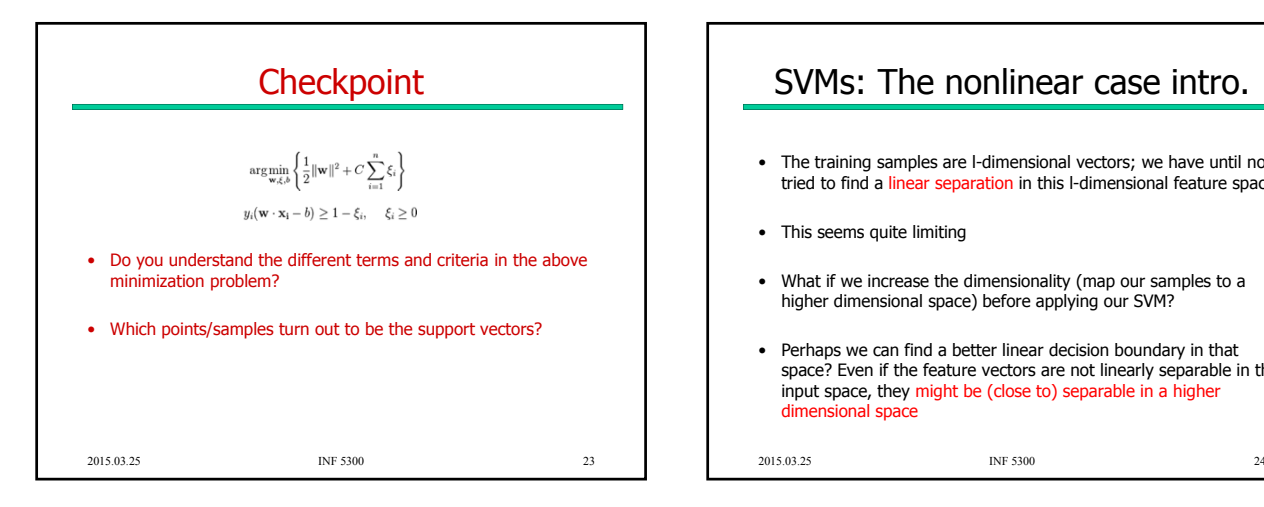

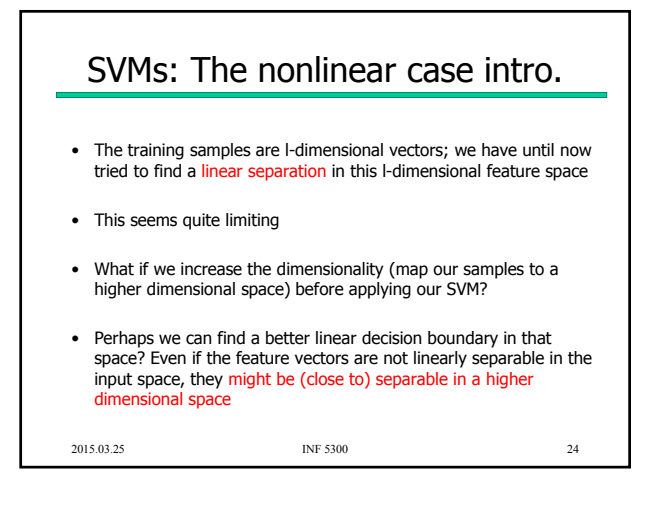

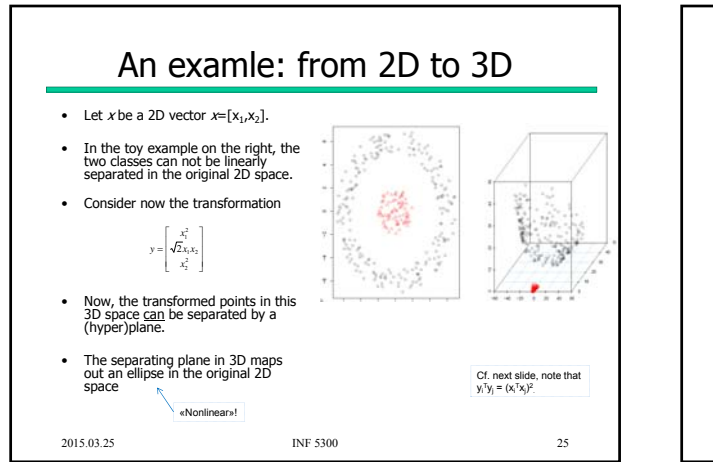

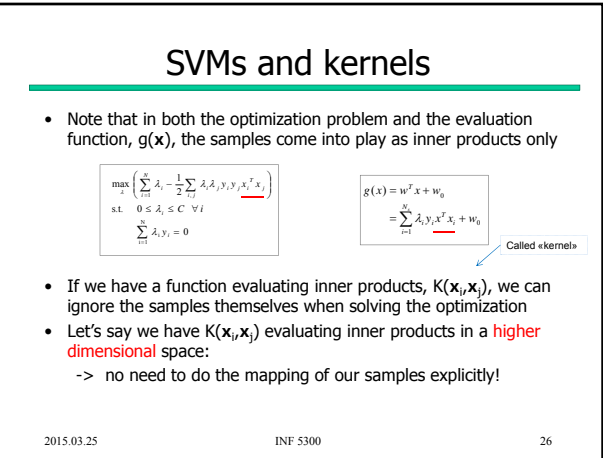

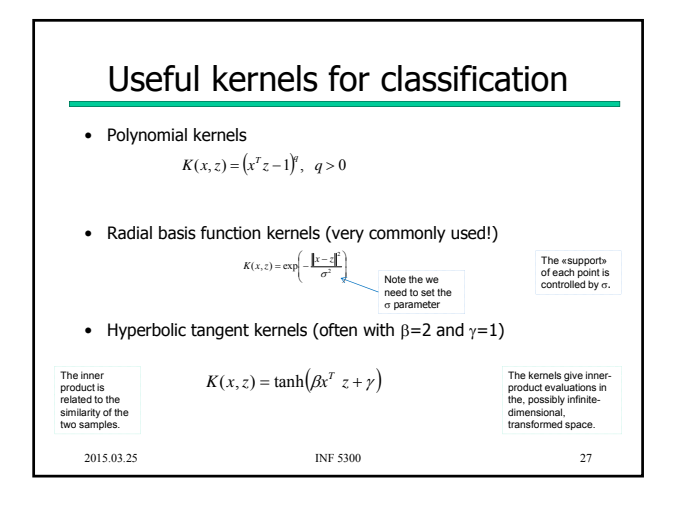

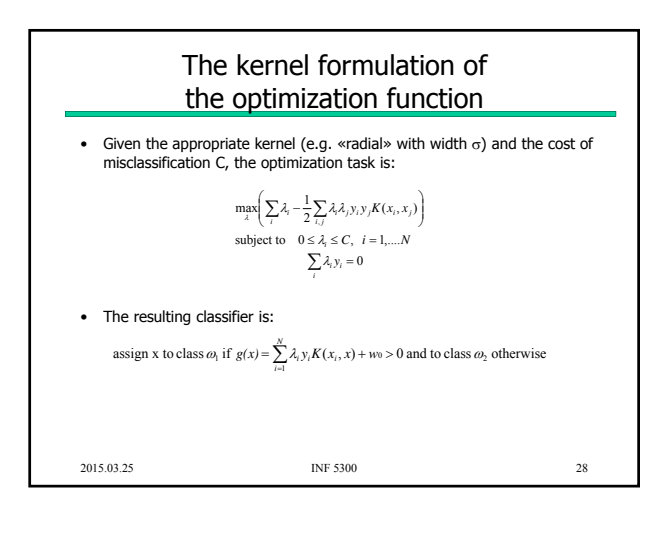

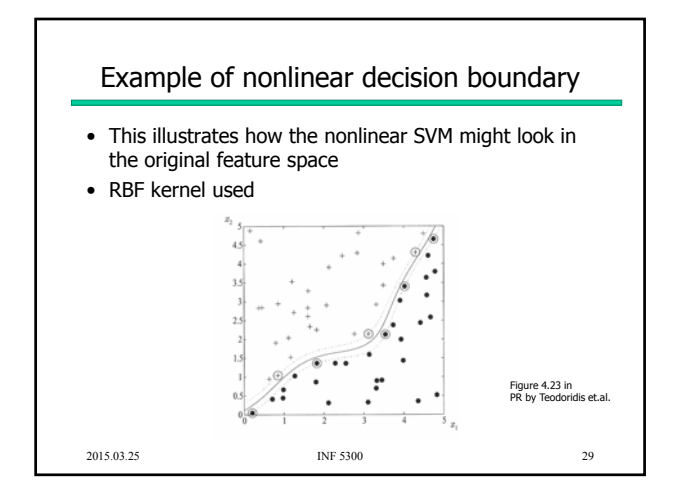

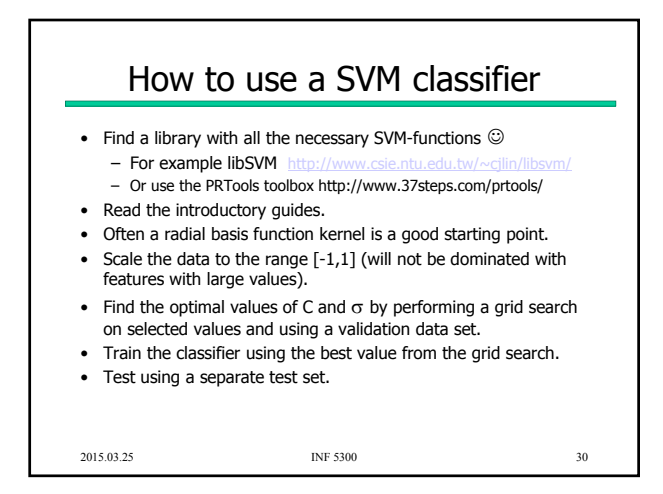

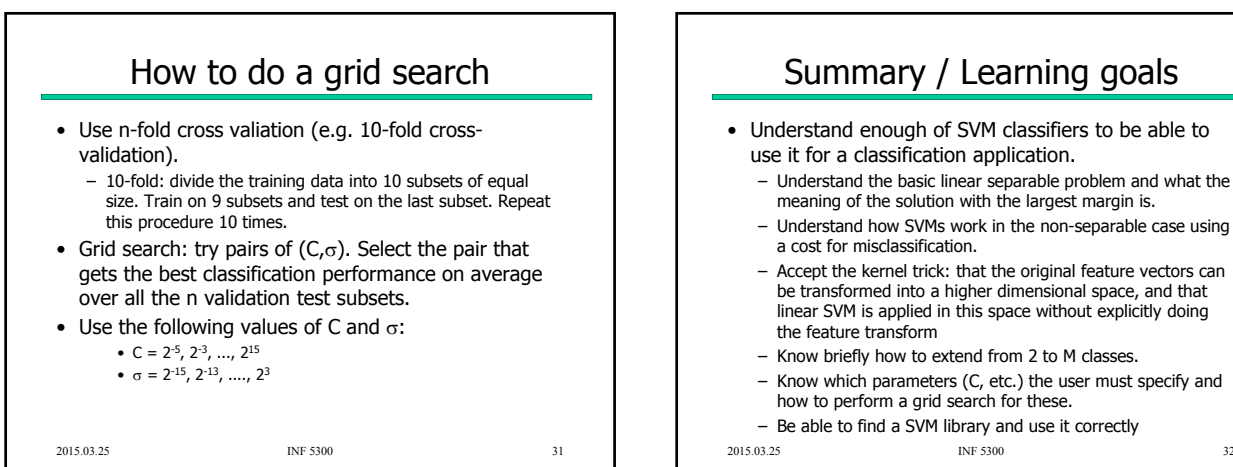

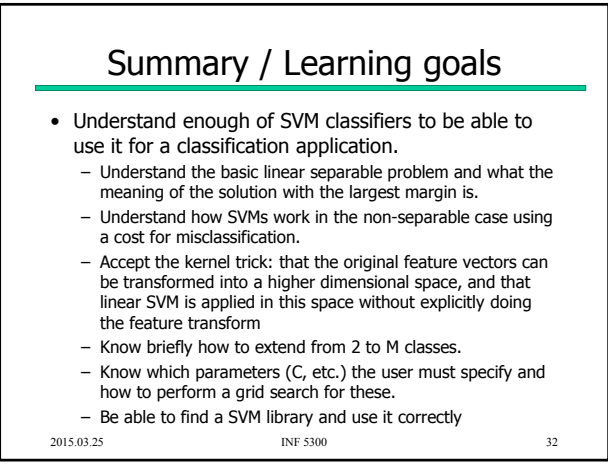